## **PERFIS NORMAIS**

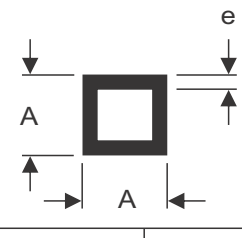

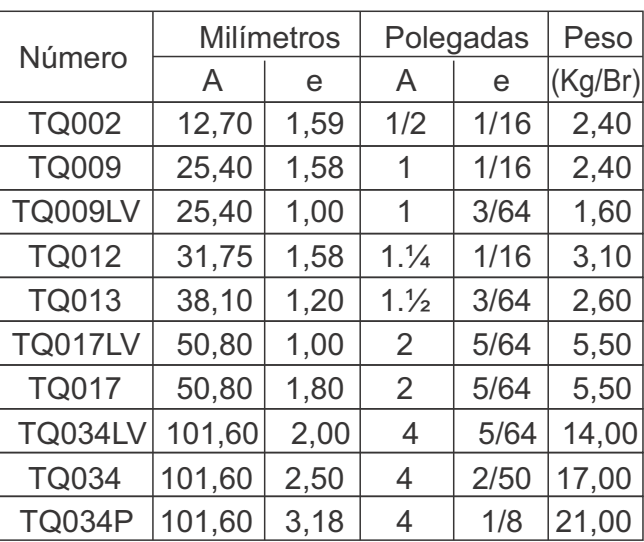

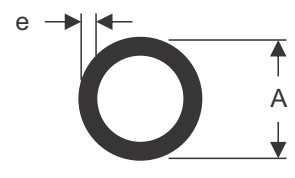

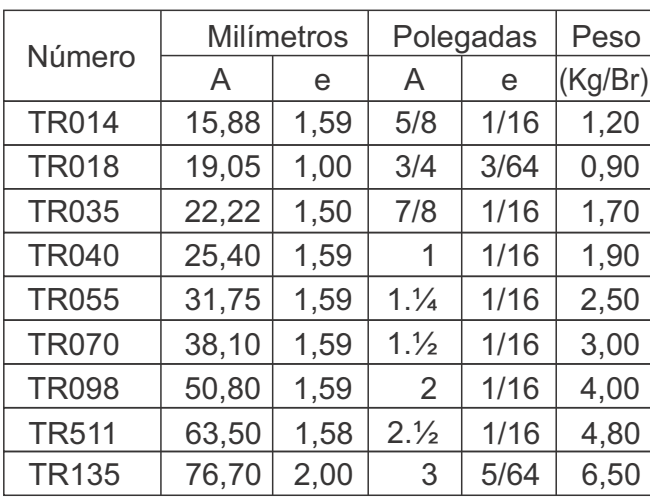